## **EDA\_CreateTblSpaceRec**

Funkcia pre vytvorenie databázového miesta pre skladovanie vektorov zadaného typu.

## **Deklarácia**

```
%EDA_CreateTblSpaceRec(
  INT in _id,
  INT in _vectorType,
  TEXT in _dispName,
 REC in _params,
  INT out _errorCode
);
```
## **Parametre**

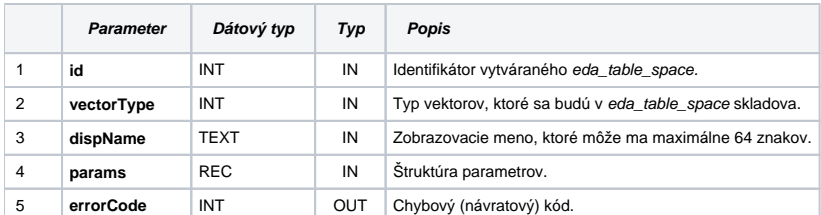

## Obsah [štruktúry volitených parametrov](https://doc.ipesoft.com/pages/viewpage.action?pageId=42702754) verzie 1:

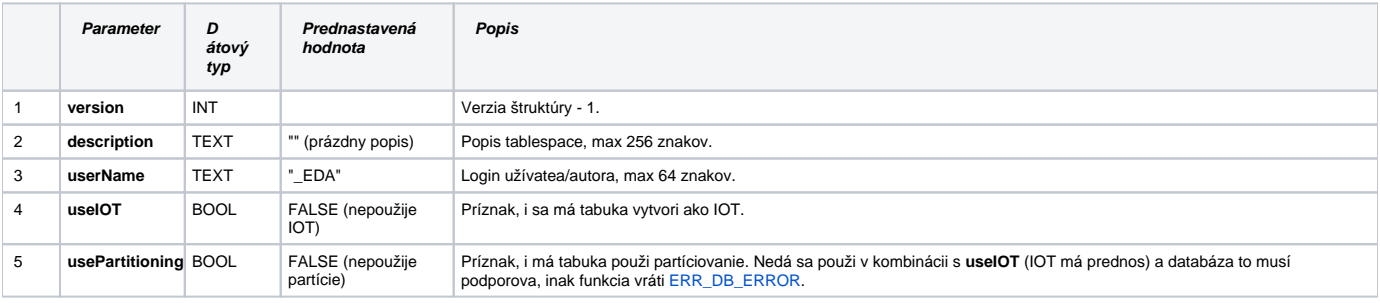

**Súvisiace stránky:**

[Externé funkcie](https://doc.ipesoft.com/pages/viewpage.action?pageId=42702754) [Chybové kódy](https://doc.ipesoft.com/pages/viewpage.action?pageId=42702726) [EDA konštanty](https://doc.ipesoft.com/pages/viewpage.action?pageId=42702782) [Tvorba externých funkcií](https://doc.ipesoft.com/pages/viewpage.action?pageId=42702753)